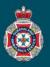

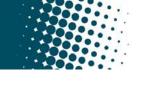

## **Quick Reference Guide**

| Finding QAS Confirmation Code                                                                                                    |                                                                                                    |                                                                                                    |                   |                 |                      |                   |                  |                     |                       |  |
|----------------------------------------------------------------------------------------------------|----------------------------------------------------------------------------------------------------|----------------------------------------------------------------------------------------------------|-------------------|-----------------|----------------------|-------------------|------------------|---------------------|-----------------------|--|
| 1.                                                                                                    | Select 'Patients' from under the 'Facility Administration' section in the left hand navigation menu.                      |                                                                                                    |                   |                 |                      |                   |                  |                     |                       |  |
| <b>•</b> 2.                                                                                                    | Ensure the global search drop down at the top of the Patients page is set to 'Display name'.                              |                                                                                                    |                   |                 |                      |                   |                  |                     |                       |  |
|                                                                                                    | E Patients Now Search Display name Search                                                                                 |                                                                                                    |                   |                 |                      |                   |                  |                     |                       |  |
| 3.                                                                                                    | Search for and select the patients name. Remember, check the date of birth matches the patient required before selecting. |                                                                                                    |                   |                 |                      |                   |                  |                     |                       |  |
|                                                                                                    | ζῷ3 O, ≡ Display name ▲                                                                                                   |                                                                                                    |                   |                 | ■ Date of birth      |                   |                  |                     |                       |  |
|                                                                                                    |                                                                                                    | *RICHARD                                                                                                    |                   |                 |                      |                   |                  |                     |                       |  |
|                                                                                                    |                                                                                                    | (j) <u>RICHARD MILHOUSE</u>                                                                                                    |                   |                 |                      |                   |                  |                     |                       |  |
| 4.                                                                                                    | . Choose the 'NEPT Number' required from the bottom of the patients profile.                                              |                                                                                                    |                   |                 |                      |                   |                  |                     |                       |  |
|                                                                                                    | $3$ $\bigcirc$ $\equiv$ Number $\equiv$ Requested for $\equiv$ Requesting facility/nursing home                           |                                                                                                    |                   |                 |                      |                   |                  |                     |                       |  |
|                                                                                                    |                                                                                                    | i) <u>NEPT00114</u>                                                                                                    | 4 ST JAMES        | ST JAMES HOS    | PITAL TEST           | 6                 |                  |                     |                       |  |
|                                                                                                    |                                                                                                    | i <u>NEPT00105</u>                                                                                                    | 0 <u>ST JAMES</u> | ST JAMES HOS    | PITAL TEST           |                   |                  |                     |                       |  |
| 5.                                                                                                    | Choose the 'TRIP Number' required.                                                                                        |                                                                                                    |                   |                 |                      |                   |                  |                     |                       |  |
| 0.                                                                                                    | Q ≡ Number ▲ ≡ State ≡ Address from                                                                                       |                                                                                                    |                   |                 |                      |                   |                  |                     | 9                     |  |
|                                                                                                    |                                                                                                    | (i) <u>TRIP0036956</u> Confirmed 2 BYTH STREET, S<br>AUSTRALIA                                                                                                    |                   |                 |                      | -                 |                  |                     |                       |  |
|                                                                                                    |                                                                                                    | image: Tripposition of the second second s |                   |                 |                      |                   |                  |                     |                       |  |
| 6.                                                                                                    | The 'QAS confirmation code' will be displayed on the right hand side of the TRIP request.                                 |                                                                                                    |                   |                 |                      |                   |                  |                     |                       |  |
|                                                                                                    |                                                                                                    |                                                                                                    |                   |                 |                      |                   |                  |                     |                       |  |
|                                                                                                    | QAS confirmation code 00011686                                                                                            |                                                                                                    |                   |                 |                      |                   |                  |                     |                       |  |
| Finding State of Transport Request                                                                                                    |                                                                                                    |                                                                                                    |                   |                 |                      |                   |                  |                     |                       |  |
| At                                                                                                    | the bottor                                                                                                    | n of each p                                                                                                    | atients NEPT      | profile are     | all their past,      | current and up    | •<br>pcoming red | quests for QAS t    | transport and their   |  |
| At the bottom of each patients NEPT profile are all their past, current and upcoming requests for QAS transport and their current State. |                                                                                                    |                                                                                                    |                   |                 |                      |                   |                  |                     |                       |  |
| Clicking on the NEPT number will allow you to view each individual transport TRIP and check its status.                                  |                                                                                                    |                                                                                                    |                   |                 |                      |                   |                  |                     |                       |  |
| =                                                                                                    | NEPT Requests Search   for text v   Search I   to 4 of 4                                                                  |                                                                                                    |                   |                 |                      |                   |                  |                     | to 4 of 4 ► ►► Ξ      |  |
| Patient = RICHARD MILHOUSE                                                                                                    |                                                                                                    |                                                                                                    |                   |                 |                      |                   |                  |                     |                       |  |
| 2025                                                                                                    |                                                                                                    |                                                                                                    | Requested for     | ■ Requesting fa | acility/nursing home | ■ Requesting ward |                  | ≡ State             | ■ Referring clinician |  |
|                                                                                                    | í                                                                                                    | NEPT0011414                                                                                                    | ST JAMES          | ST JAMES HOSP   | ITAL TEST            | MEDICAL IMAGING   | 08/07/1953       | Confirmed           | TEST DOCTOR           |  |
|                                                                                                    | í                                                                                                    | NEPT0010530                                                                                                    | ST JAMES          | ST JAMES HOSP   | ITAL TEST            | TRANSIT LOUNGE    | 08/07/1953       | Closed - Cancelled  | TEST DOCTOR           |  |
|                                                                                                    | (j)                                                                                                    | NEPT0010548                                                                                                    | ST JAMES          | ST JAMES HOSP   | ITAL TEST            | RENAL DIALYSIS    | 08/07/1953       | Pending QAS Booking | TEST DOCTOR           |  |